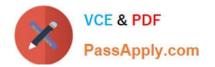

## SALESFORCE-DATA-CLOUD<sup>Q&As</sup>

Salesforce Data Cloud Accredited Professional

# Pass Salesforce SALESFORCE-DATA-CLOUD Exam with 100% Guarantee

Free Download Real Questions & Answers **PDF** and **VCE** file from:

https://www.passapply.com/salesforce-data-cloud.html

### 100% Passing Guarantee 100% Money Back Assurance

Following Questions and Answers are all new published by Salesforce Official Exam Center

Instant Download After Purchase

- 100% Money Back Guarantee
- 😳 365 Days Free Update
- 800,000+ Satisfied Customers

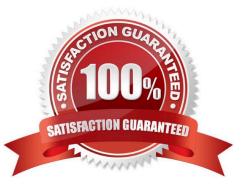

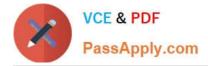

#### **QUESTION 1**

An administrator has configured the Salesforce CRM connector and set up a data stream for the Case object. A new custom field called "Business Priority" was created on the Case object. However, that field is not available when trying to add it in the data stream. What could be causing this issue?

- A. Custom fields on the Case objects are not supported for ingesting into Data Cloud
- B. Utilize the Salesforce Dataloader application to perform a bulk upload from a desktop

C. The Data Cloud administrator does not need to do anything. After 24 hours when the data stream refreshes, it will automatically include any new fields that were added to CRM

D. The Salesforce Integration User is missing "Read" permissions on the newly created field

Correct Answer: D

One possible reason why a new custom field is not available in the data stream is that the Salesforce Integration User, which is used to connect to the CRM source, does not have "Read" permissions on that field2. To fix this issue, the administrator needs to grant the appropriate permissions to the Integration User profile or permission set.

#### **QUESTION 2**

What should an administrator do to pause a segment activation but with the intent of using that segment again?

- A. Inactivate the segment
- B. Delete the segment
- C. Stop the Publish Schedule
- D. Skip the Activation

Correct Answer: C

To pause a segment activation but with the intent of using that segment again, the administrator should stop the publish schedule for that segment. This will stop the segment from being refreshed and activated, but it will not delete or inactivate the segment. The administrator can resume the publish schedule at any time.

#### **QUESTION 3**

Which of the following functions returns the first value from a list that isn\\'t empty?

A. CONCAT

- **B. COALESCE**
- C. REPLACE
- D. FIND

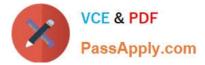

#### Correct Answer: B

COALESCE is the function that returns the first value from a list that isn\\'t empty. It takes a list of values as arguments and returns the first non-empty value. For example, COALESCE(NULL, `\\', `Hello\\', `World\\') returns `Hello\\'. If all values are empty, it returns NULL. References: COALESCE

#### **QUESTION 4**

Cloud Kicks has received a Request to be Forgotten by a customer. In which two ways can Data Cloud honor this request?

- A. Use Data Explorer to locate and manually remove the Individual
- B. Use the Consent API to suppress processing and delete the individual and related records from source data streams
- C. Delete the data from the incoming data stream and perform a full refresh
- D. Add the Individual Id to a headerless file and use the delete from file functionality

#### Correct Answer: BD

These two ways can help Data Cloud honor a request to be forgotten by a customer. The Consent API allows you to set a consent flag for an individual that prevents further processing of their data and deletes their records from source data streams. The delete from file functionality allows you to upload a file with individual IDs that will be deleted from Data Cloud. References: https://help.salesforce.com/s/articleView?id=sf.c360\_a\_data\_cloud\_consent\_api.htmandtype=5 https://help.salesforce.com/s/articleView?id=sf.c360\_a\_data\_cloud\_delete\_from\_file.htmandtype=5

#### **QUESTION 5**

When creating a segment on an individual, what is the result of using two separate containers linked by an AND: At Least 1 of GoodsProduct.Color Is Equal To \\'red\\' AND At Least 1 of GoodsProduct.PrimaryProductCategory Is Equal To shoes\\'?

A. Individuals who purchased at least 1 of any red\\' product and also purchased at least 1 pair of shoes\\'

- B. Individuals who purchased at least 1 \\'red shoes\\' as a single line item in a purchase
- C. Individuals who purchased at least 1 \\'red shoes\\'. 1 of any red\\' item, or 1 of any \\'shoes\\' item in a purchase
- D. Individuals who made a purchase of at least 1 of only \\'red shoes\\' and nothing else

#### Correct Answer: A

According to the Data Cloud documentation, when using two separate containers linked by an AND operator, the segment includes individuals who meet both conditions. In this case, the segment includes individuals who purchased at least one product with the color attribute equal to `red\\', and also purchased at least one product with the primary product category attribute equal to `shoes\\'. The products do not have to be the same or in the same order line item.

SALESFORCE-DATA-CLOUD Practice Test SALESFORCE-DATA-CLOUD Study Guide SALESFORCE-DATA-CLOUD Exam Questions